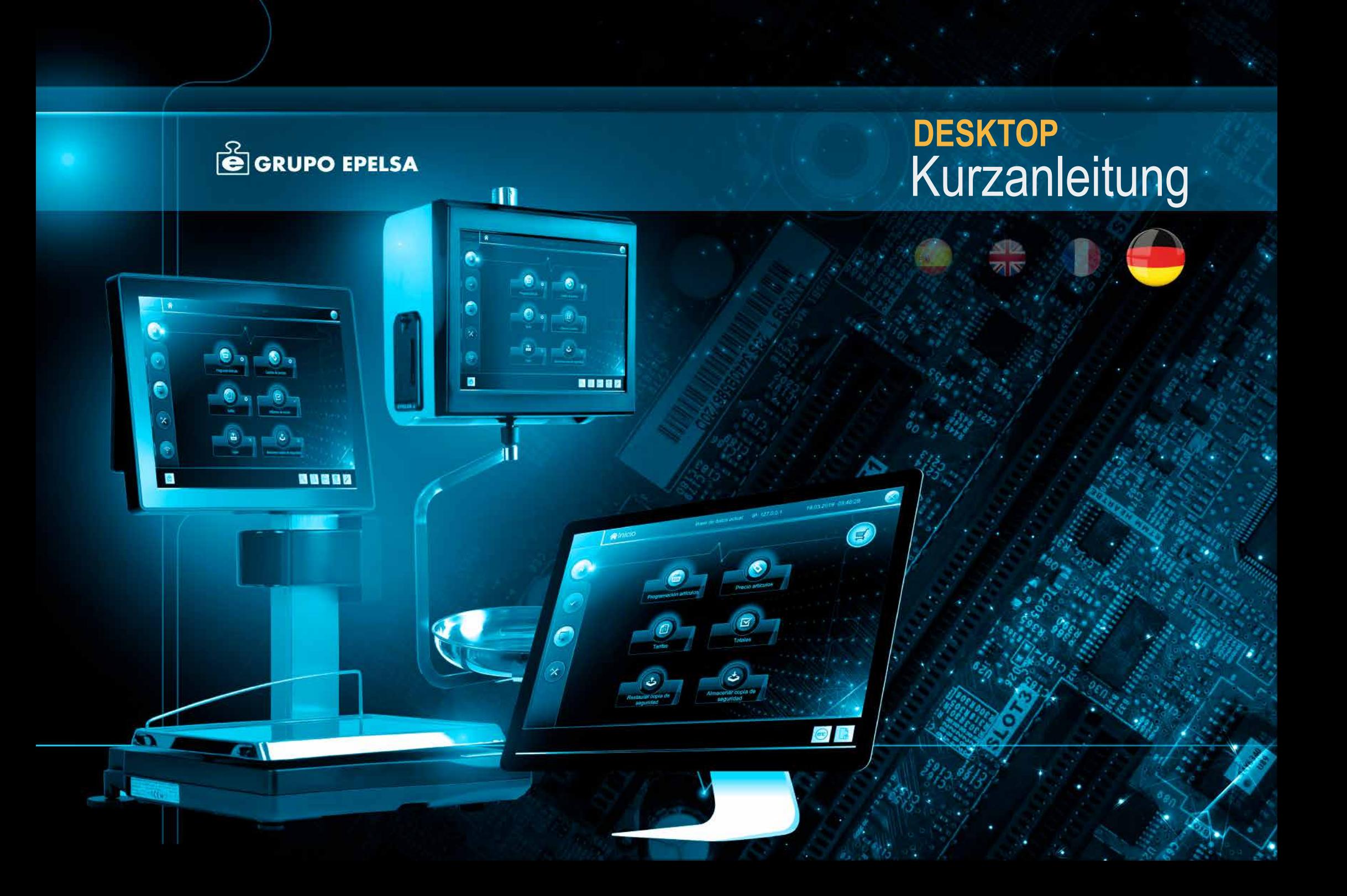

Kurzanleitung**DESKTOP** TouchScale / K-Scale

## Der Zweck der K-Scale-TouchScale

Desktop-Anwendung ist eine höherfunktionelle Verbindung zwischen Waage und PC zu schaffen, so dass es möglich wird, die wichtigsten Informationen der Waage von PC aus über Fern zu verwalten.

Desktop liefert Ihnen Informationen und die Möglichkeit zur sofortigen Bearbeitung der Datenbanken von: Produkten, Verkauf, Inventar, Listen, integrierten Marketing-Werkzeuge auf Ihrer Waage, wie Playlisten, Videos und Bilde, der Rückverfolgung von Kunden Treuepunkte, unter anderem.

Neben dem Zugriff in Echtzeit auf die Waage, zeichnet sich Desktop durch eine attraktive, einfache und intuitive Benutzeroberfläche aus, die auf der Software der Waage basiert und ein ähnliches Aussehen mit den gleichen Funktionen hat.

**Dieses Handbuch wird Ihnen helfen, die von Desktop zur Verfügung gestellten Funktionen und die verschiedenen Ebenen welche die Anwendung zur Verfügung hat zu kennen.** 

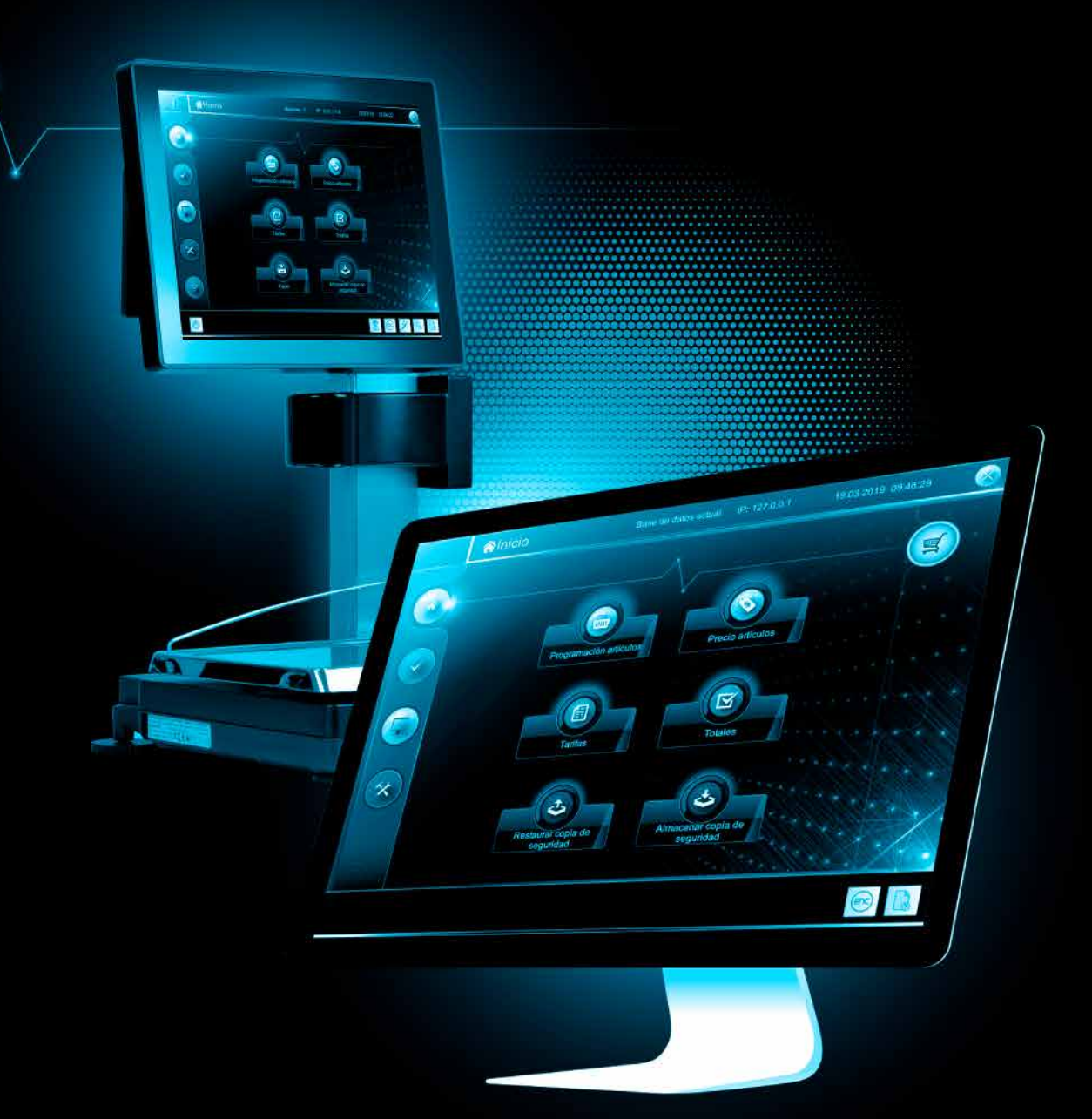

MENÜSTRUKTUR **DESKTOP** Kurzanleitung

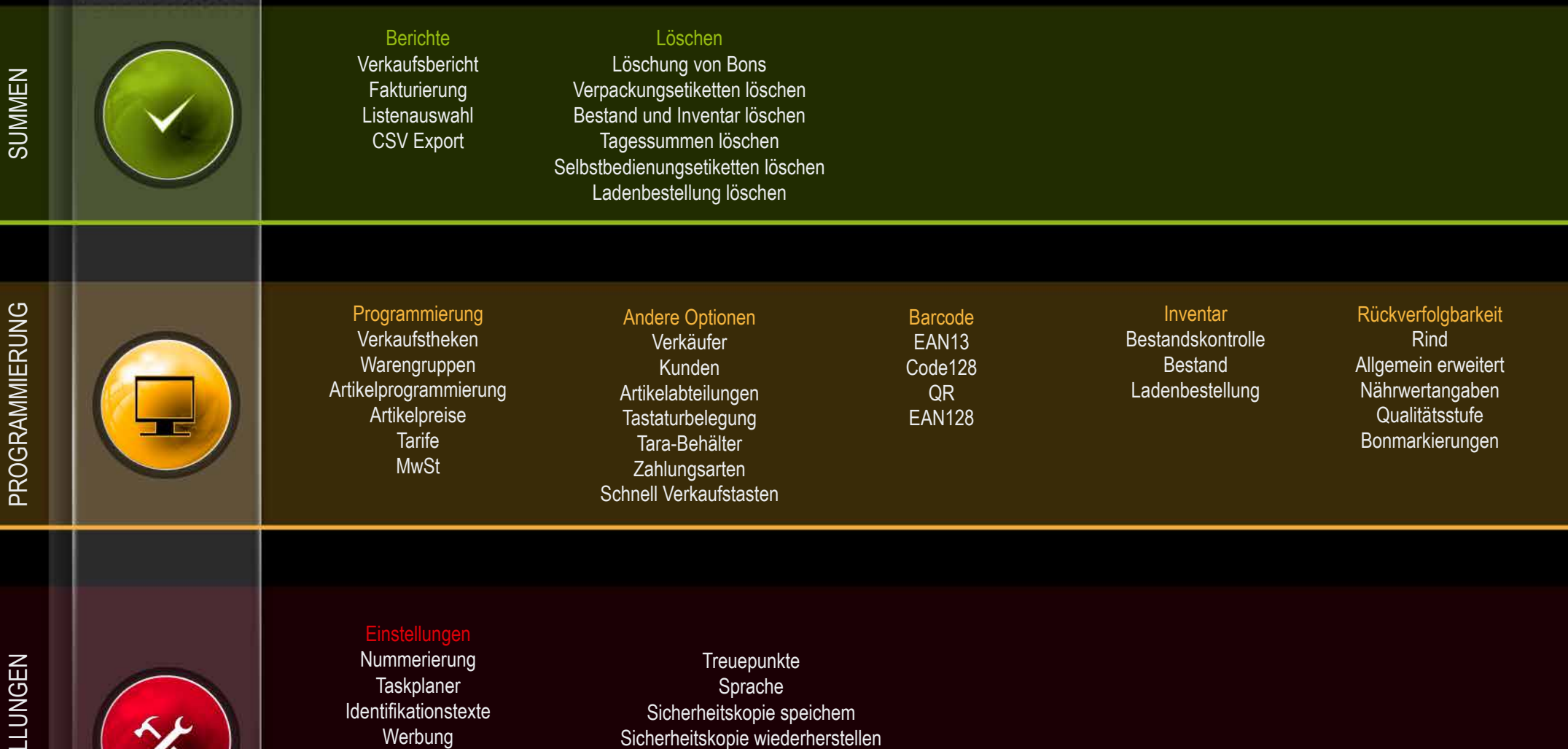

Sicherheitskopie wiederherstellen Drucker Automatische Wartenummer Auswahl Defaultbenutzer

Werbung-Playlisten Zahlungsarten **Benutzer** 

EINSTELLUNGEN EINSTELLUNGEN

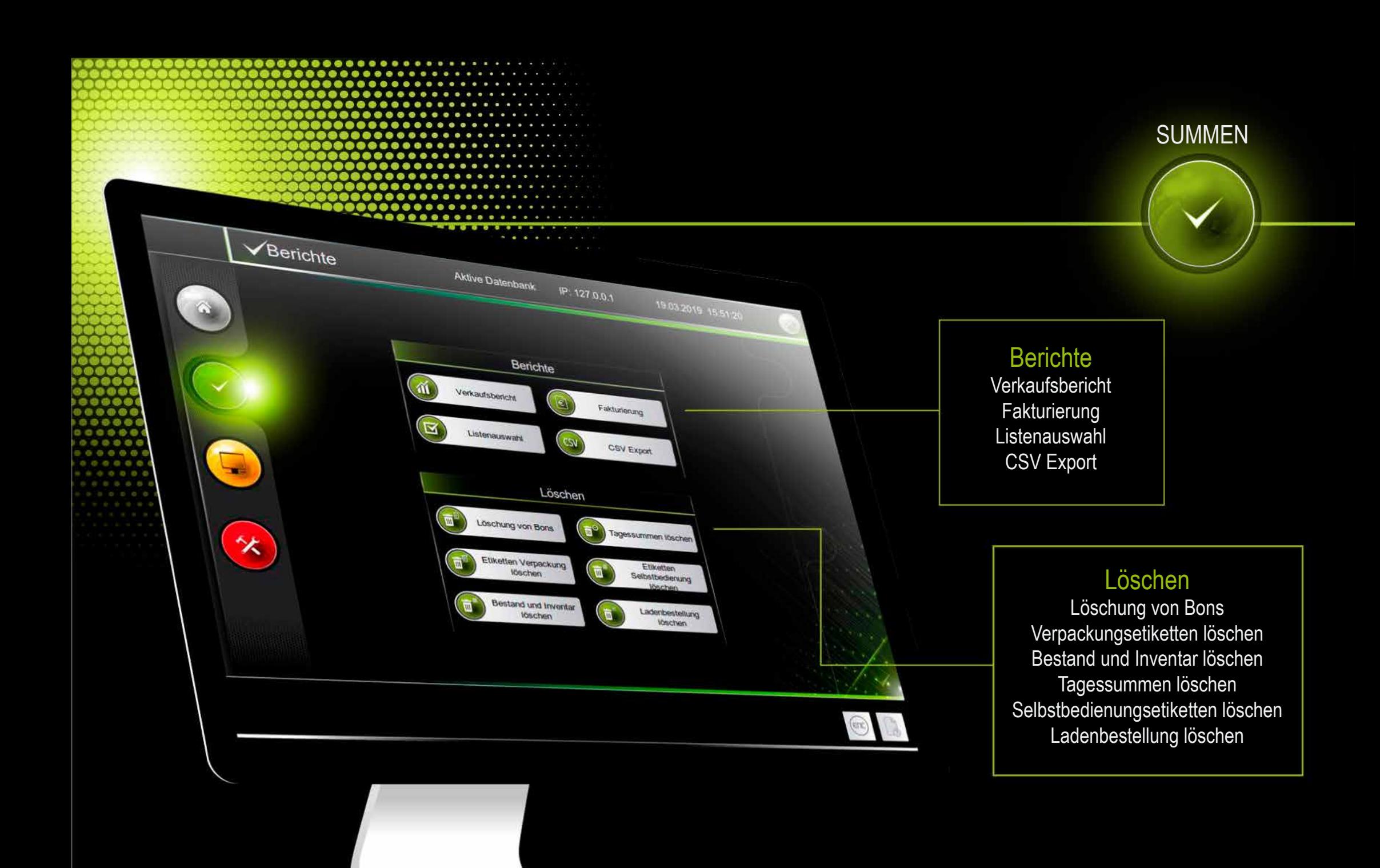

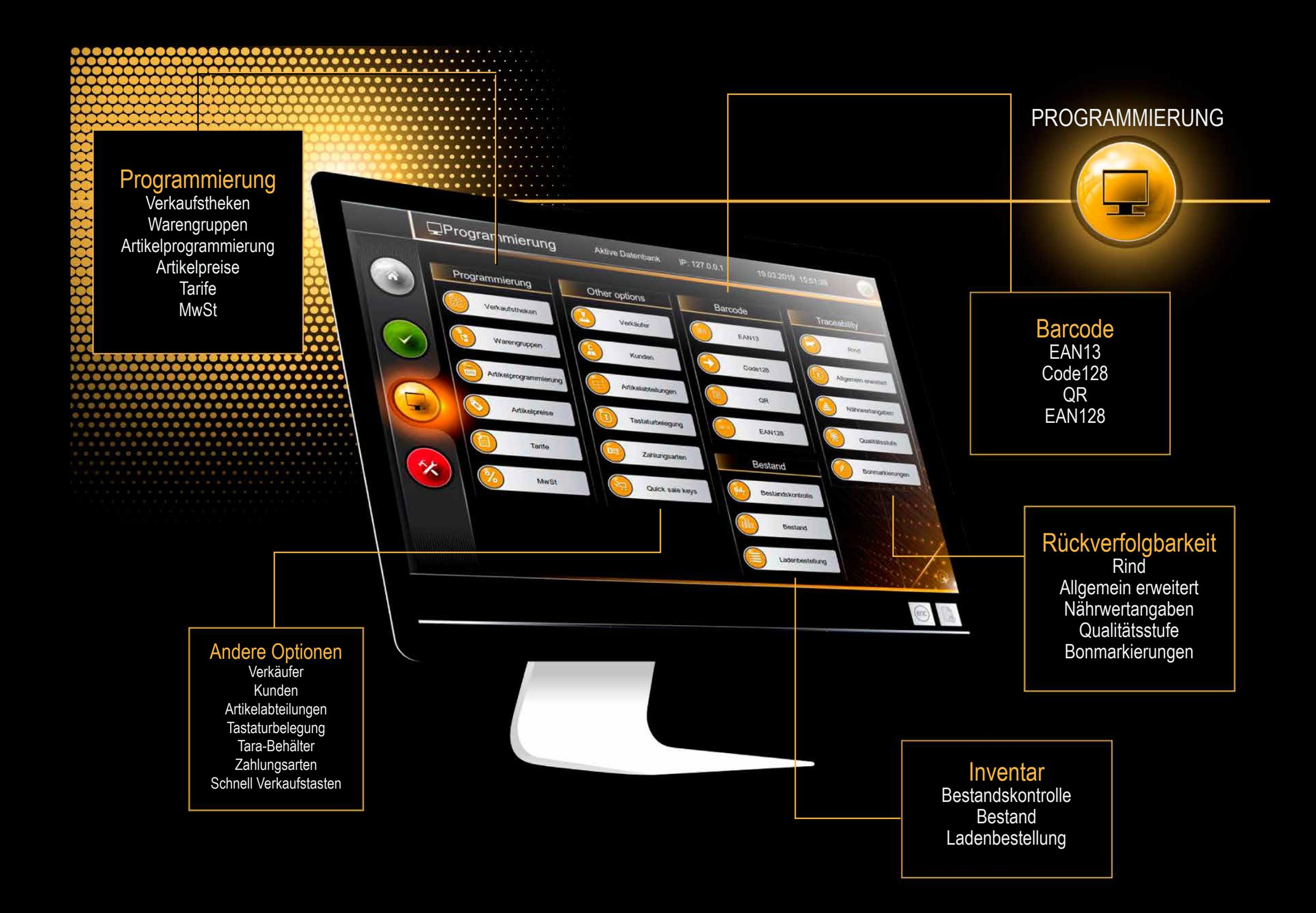

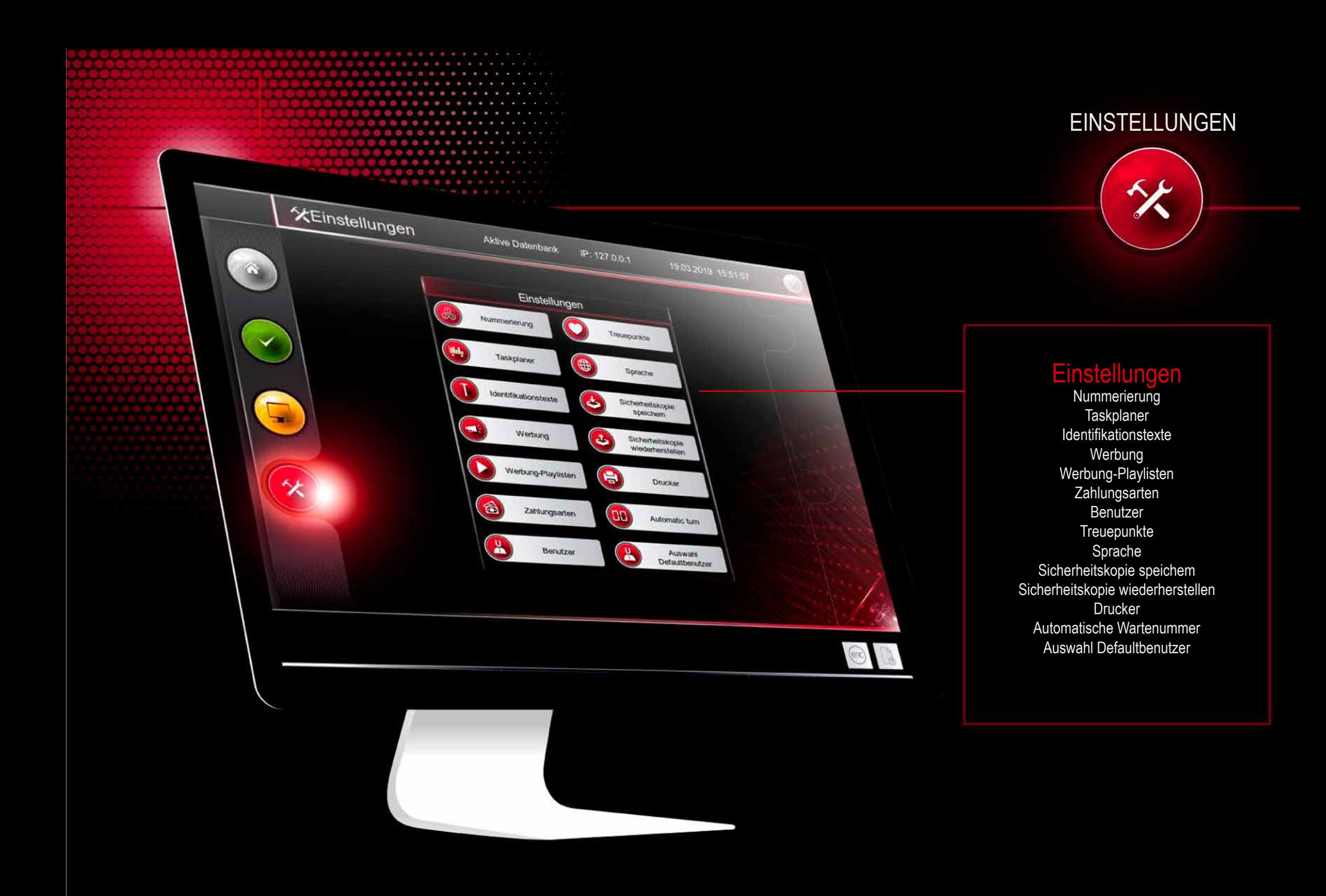

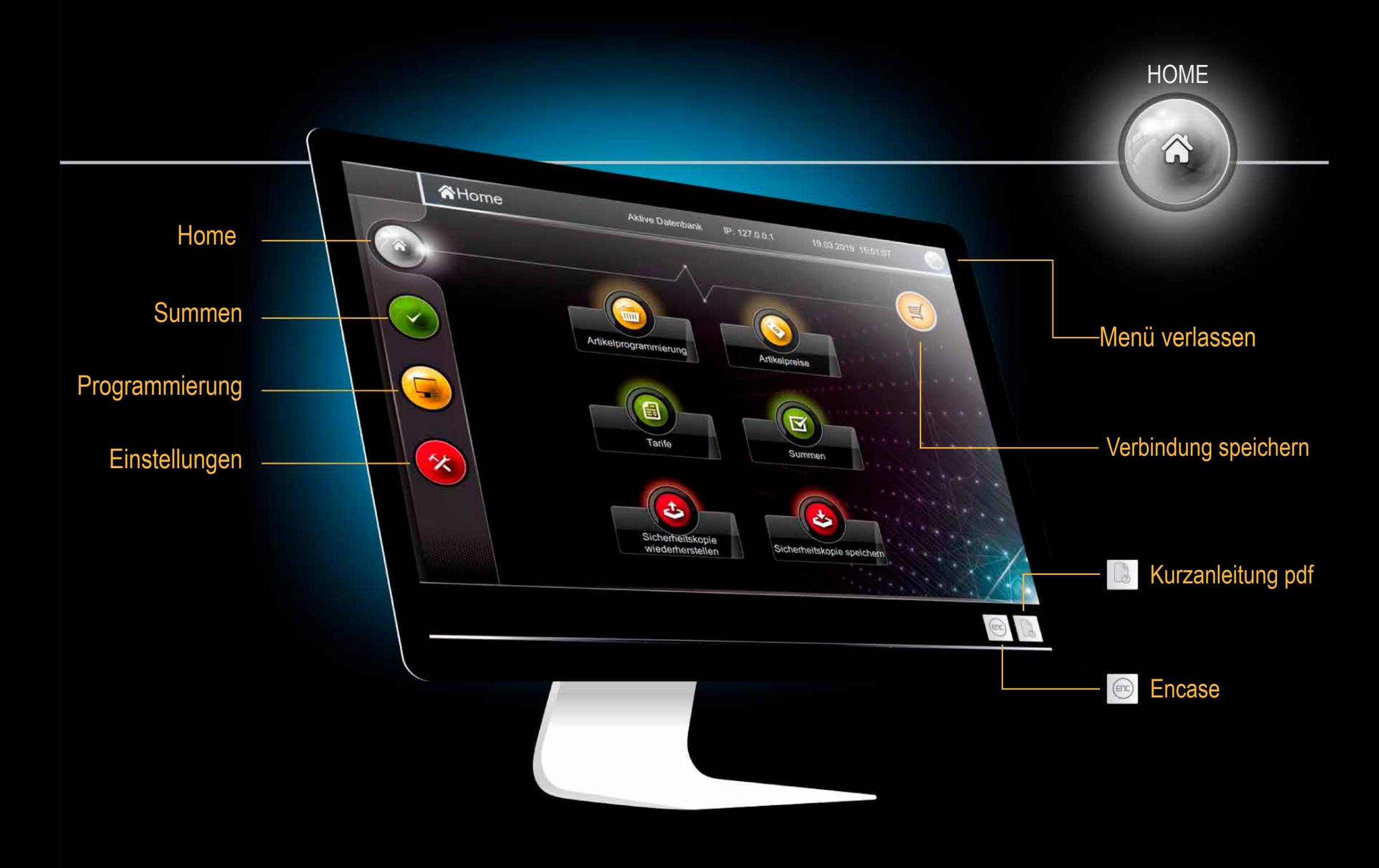

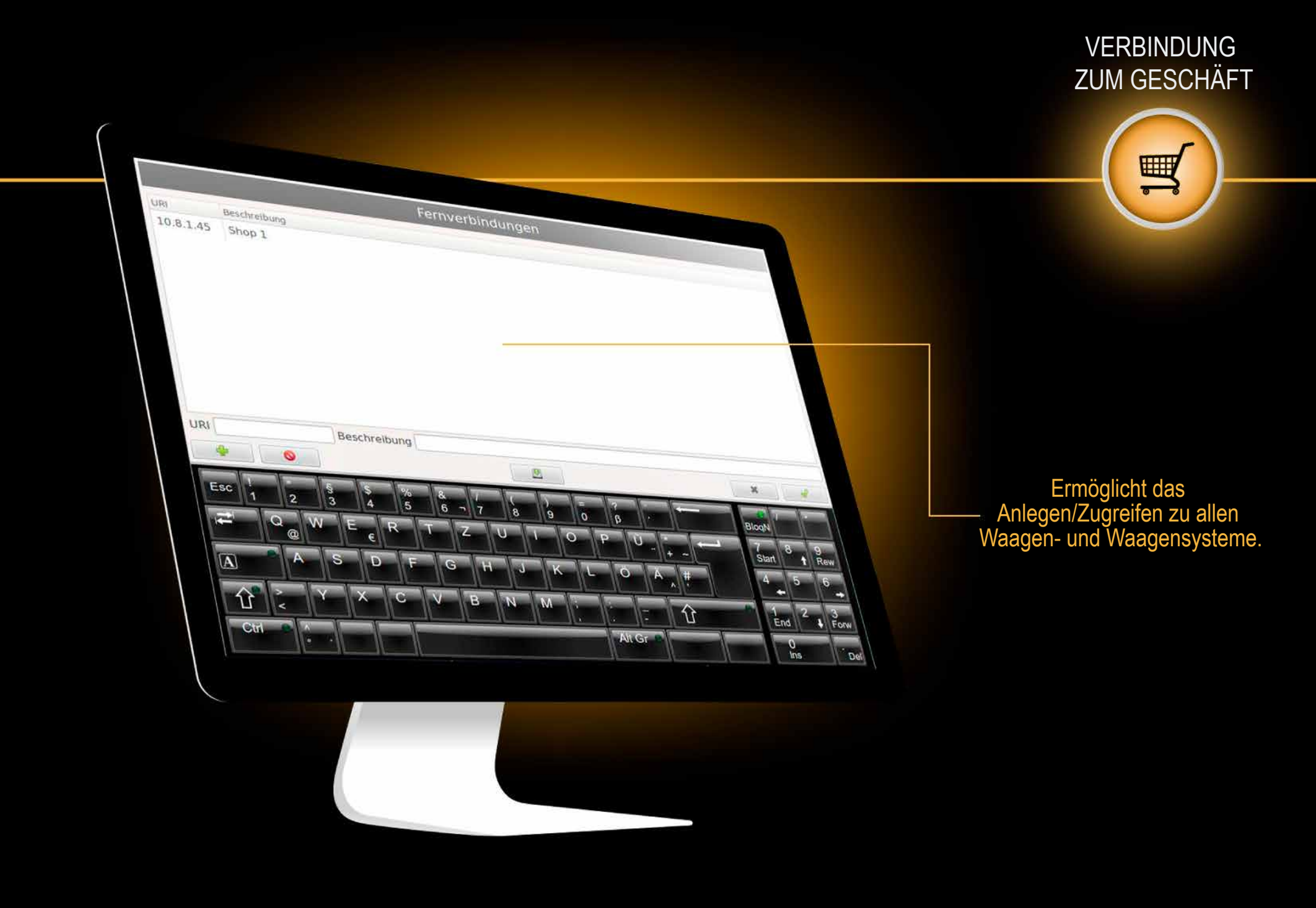

T

MADRID C/Punto Net, 3 Parque TecnológicoTECNOALCALÁ 28805 Alcalá de Henares Madrid Telf. +34 91 830 46 16 Fax. +34 91 830 58 64 infomad@grupoepelsa.com

> BARCELONA / Berga Sant Bartomeu, 108-109 Pol.Ind. La Validan 08600 Berga (Barcelona) Telf.. +34 93 822 13 33 Fax. +34 93 821 22 34 infobrg@grupoepelsa.com

BARCELONA / El Papiol Polígono Industrial El Canyet, Nave 7D 08754 – El Papiol (Barcelona) Telf.. +34 93 654 62 12 Fax. +34 93 654 54 53 infobcn@grupoepelsa.com

 SEVILLA Pol. Industrial La Red Calle 25 Nave 16 41500 Alcala de Guadaira (Sevilla). Telf. +95 563 07 09 infomad@grupoepelsa.com

> FRANCE EXA – Pesage Electronique 4 rue Rémora. Zone d'Activités Rémora 33170 Gradignan Tél :+33 556 757 780 Fax : +33 587 720 012 info@exa-france.com